## **UC-202: Consult the therapeutic links of a patient using the GetTherapeuticLink method - the REST version**

- [Used documentation](#page-0-0)
- [General information](#page-0-1)
- [Basic flow](#page-1-0)

## <span id="page-0-0"></span>**Used documentation**

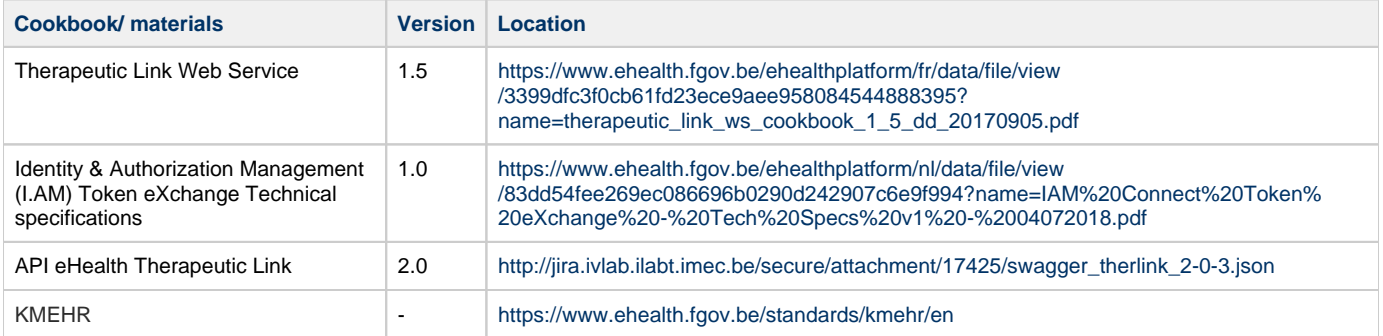

## <span id="page-0-1"></span>**General information**

In the figure below, we present a logical view about the relationship between the three basic services of the ehealth platform that are the WS Consent, the Therapeutic link WS, and the Therapeutic exclusion services. A Therapeutic link can be managed by the following end-users:

- Health Care (HC) parties: a physician, nurse, dentist, midwife, a pharmacy (it is noteworthy that there is no difference between pharmacy and a pharmacist), authorized organization.
- Citizen: a patient, a parent of a patient, a mandatary

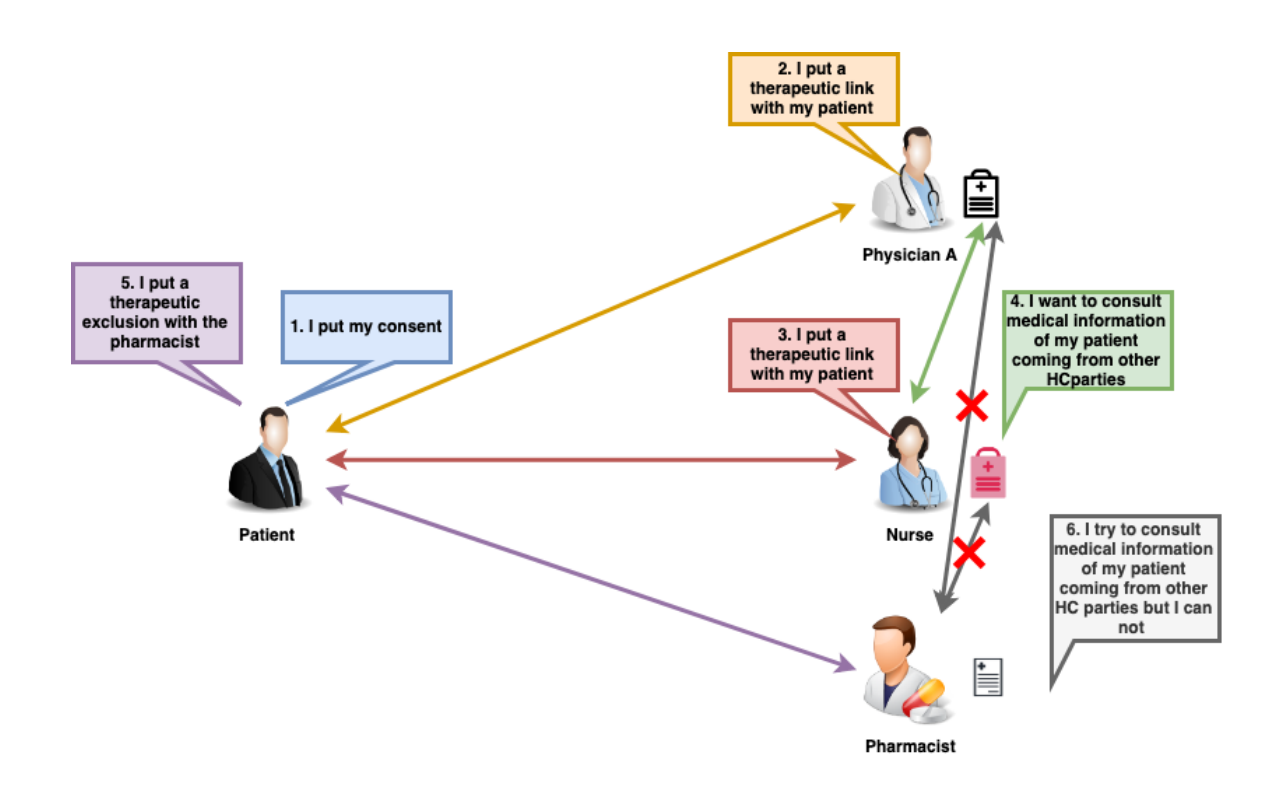

The API eHealth Therapeutic Link provides four methods. It is noteworthy that in this use case only the Get a therapeutic link method is used.

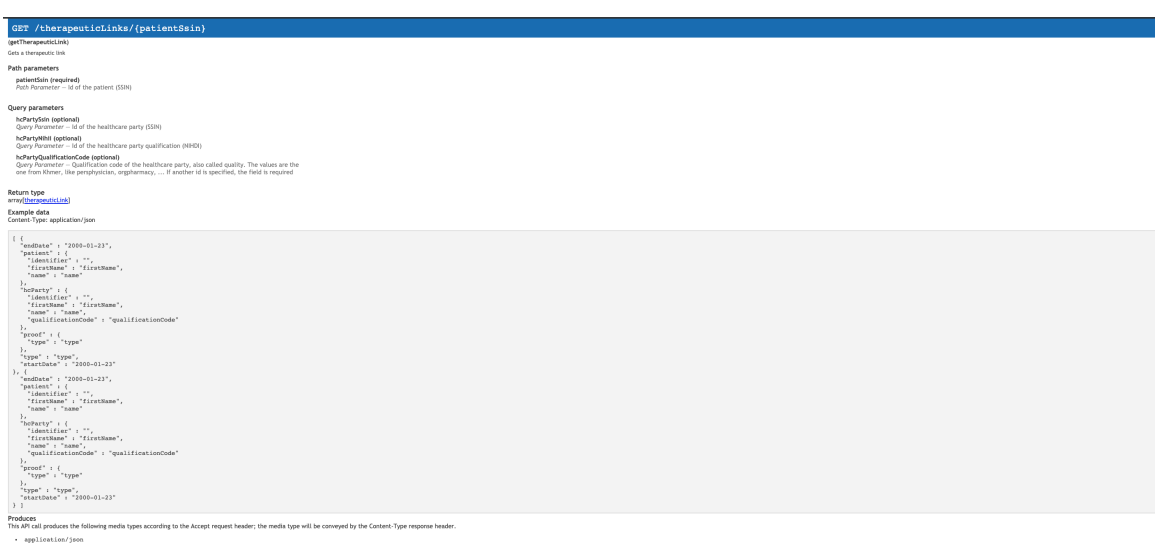

## <span id="page-1-0"></span>**Basic flow**

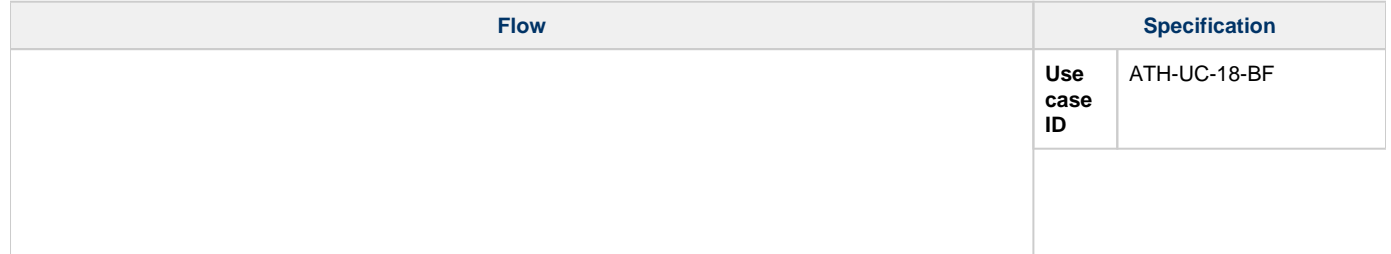

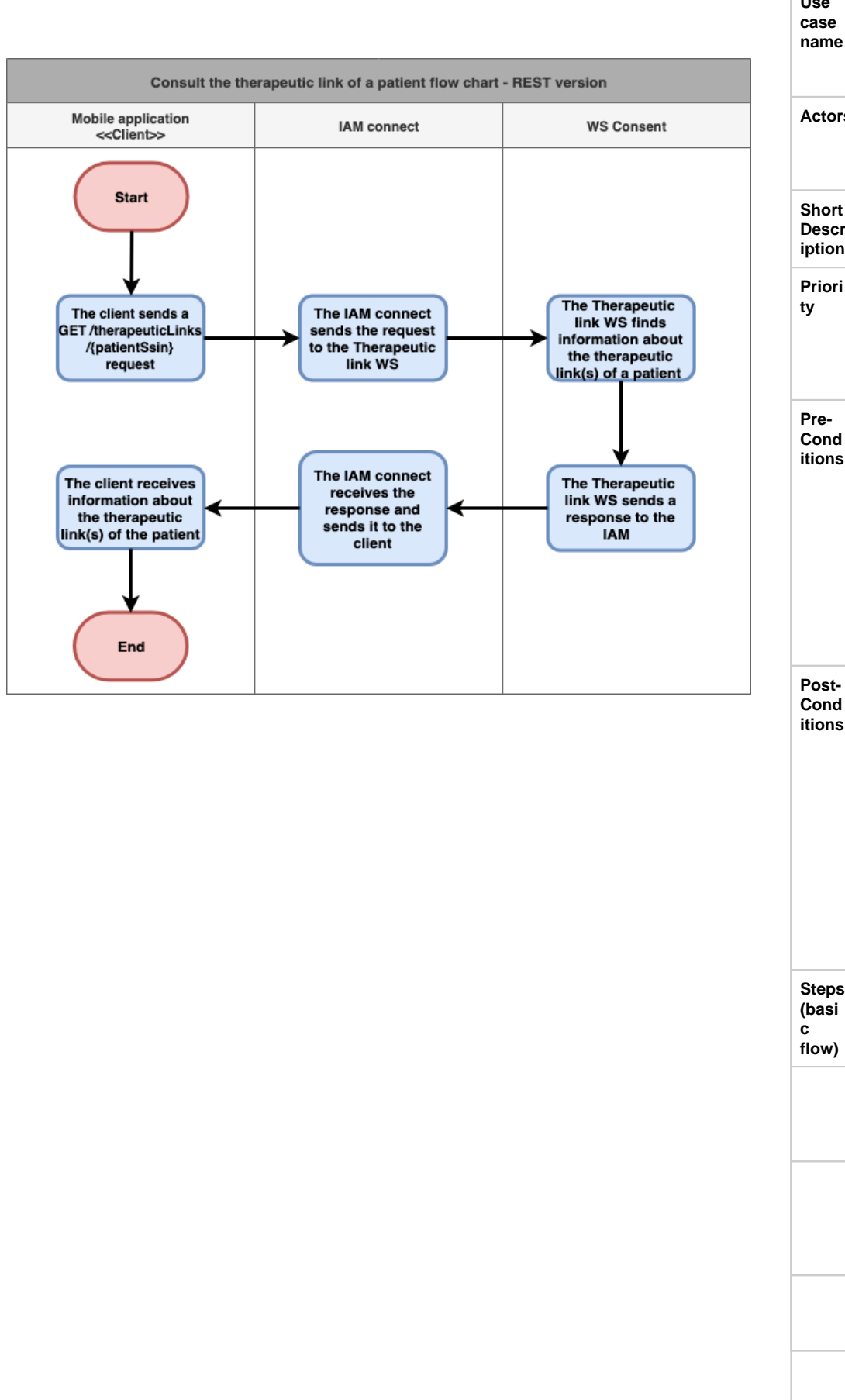

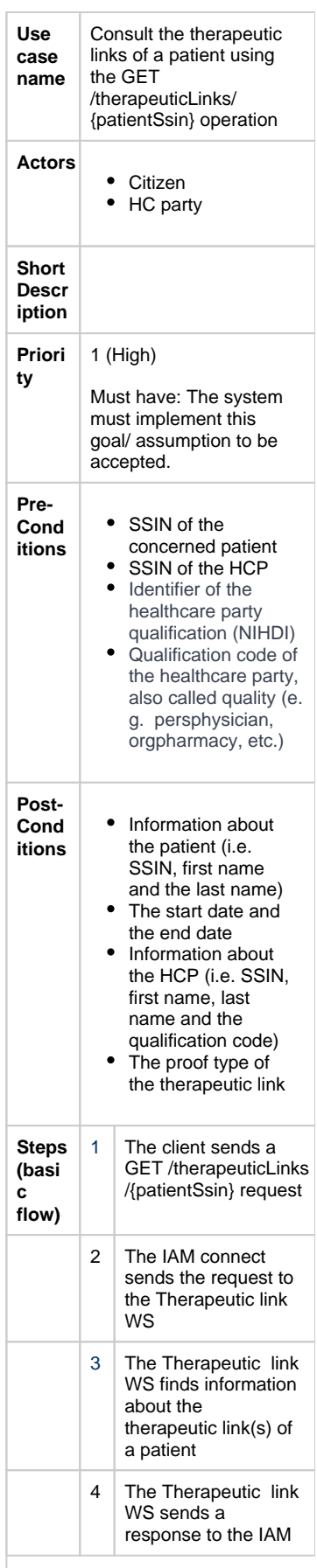

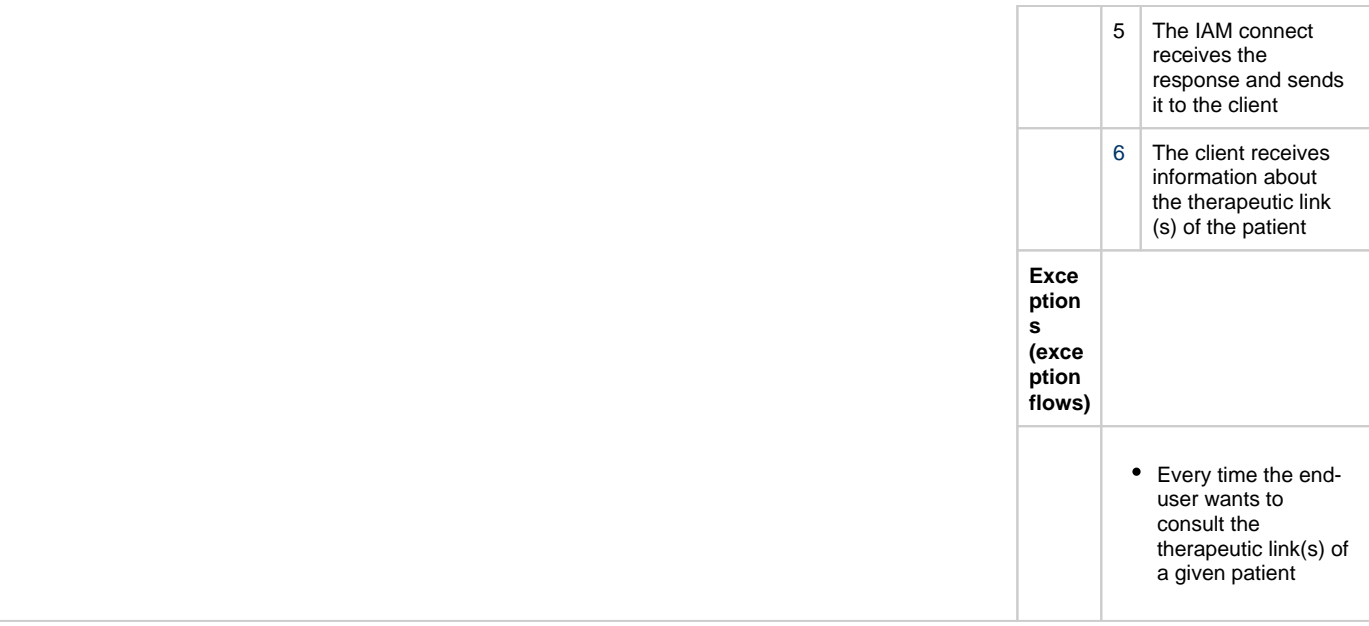